## Package 'statnetWeb'

August 5, 2020

Type Package

Title A Graphical User Interface for Network Modeling with 'Statnet'

Version 0.5.6

Date 2020-08-03

Description A graphical user interface for network modeling with the 'statnet' software <https://github.com/statnet>.

License GPL-3

**Depends** R ( $>= 3.5$ ), shiny ( $>= 1.3$ ), ergm ( $>= 3.10.4$ ), network, lattice, latticeExtra

Imports sna, RColorBrewer

LazyData true

RoxygenNote 7.1.1

Encoding UTF-8

NeedsCompilation no

Author Martina Morris [cre, aut], Emily Beylerian [aut], Kirk Li [ctb], Samuel Jenness [ctb]

Maintainer Martina Morris <morrism@uw.edu>

Repository CRAN

Date/Publication 2020-08-05 18:00:03 UTC

### R topics documented:

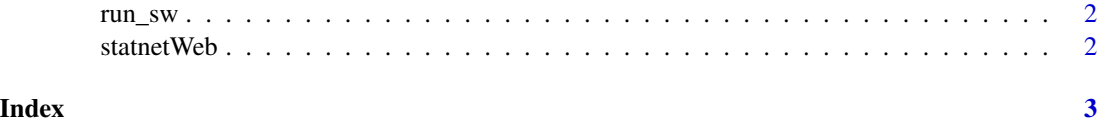

<span id="page-1-0"></span>

#### Description

Runs the statnetWeb shiny application, a GUI for the statnet suite of network analysis packages.

#### Usage

run\_sw()

#### Examples

## Not run: run\_sw()

## End(Not run)

statnetWeb **statnetWeb:** A graphical user interface for network analysis.

#### Description

The statnetWeb package makes it easy to run the graphical user interface for the statnet suite of network analysis packages.

# <span id="page-2-0"></span>Index

∗ datagen run\_sw, [2](#page-1-0) ∗ graphs run\_sw, [2](#page-1-0) ∗ models run\_sw, [2](#page-1-0) ∗ networks GUI shiny ergm run\_sw, [2](#page-1-0)

run\_sw, [2](#page-1-0)

statnetWeb, [2](#page-1-0) statnetWeb-package *(*statnetWeb*)*, [2](#page-1-0)